# Corso sul linguaggio Java

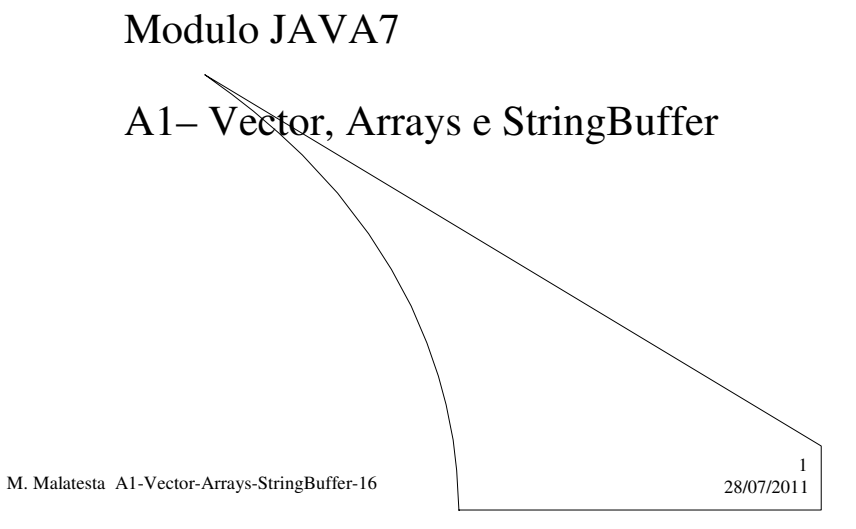

# Prerequisiti

- Programmazione base in Java
- Utilizzo di classi e oggetti
- Algoritmi notevoli sul vettore

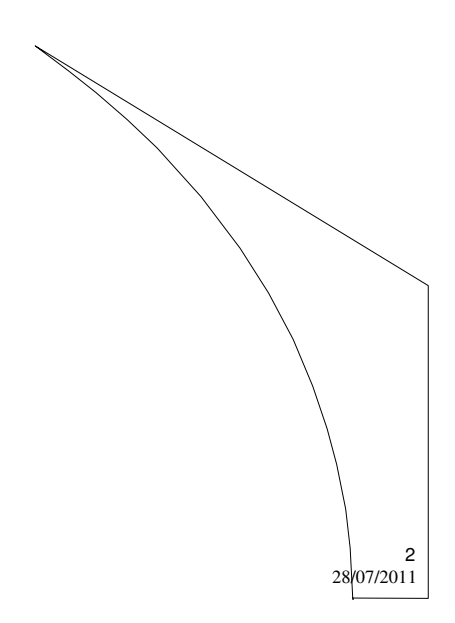

M. Malatesta A1-Vector-Arrays-StringBuffer-16

## Introduzione

In questa Unità vediamo in pratica i vantaggi dell'allocazione dinamica della memoria, tramite le seguenti classi Java:

- **Vector**
- **Arrays**
- **StringBuffer**

M. Malatesta A1-Vector-Arrays-StringBuffer-16 28/07/2011

## Allocazione dinamica

La tecnica dell'allocazione dinamica in Java è molto frequente, in quanto ottimizza l'utilizzo della memoria e, grazie al **garbage collector**, *non richiede al programmatore la conseguente deallocazione.*

In generale, la sintassi per allocare dinamicamente un oggetto è

*classe ident* = **new** *costruttore()*;

dove:

- *classe* è il nome di una classe
- *ident* è il nome dell'oggetto allocato
- *costruttore()* è il costruttore della classe (con o senza parametri)

M. Malatesta A1-Vector-Arrays-StringBuffer-16 28/07/2011

3

4

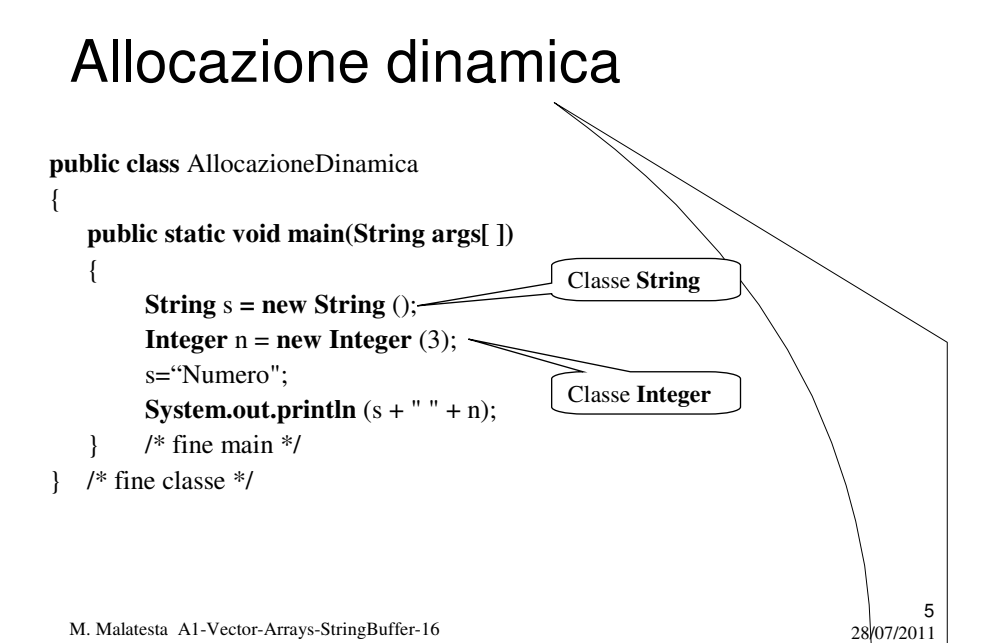

#### La classe Vector

La classe **Vector** implementa in Java un **array dinamico di oggetti** che ha funzionalità e metodi simili agli array in quanto:

- la selezione degli elementi si effettua mediante un *indice*;
- richiede il *tipo* degli elementi, come per gli array:
	- **Vector** <**Integer**> v = **new Vector <Integer>** ();
	- **Vector** <**String**> v = **new Vector <String>** (10);

Tuttavia, un oggetto **Vector** ha le ulteriori caratteristiche:

- viene *ridimensionato dinamicamente* (*run-time*) ed è quindi più flessibile rispetto agli array;
- richiede il package **java.util.Vector**; (oppure **java.util.\*;**)
- può *ospitare elementi di tipo eterogeneo* (classi diverse, v. seguito)

M. Malatesta A1-Vector-Arrays-StringBuffer-16 28/07/2011

6

#### I metodi della classe Vector

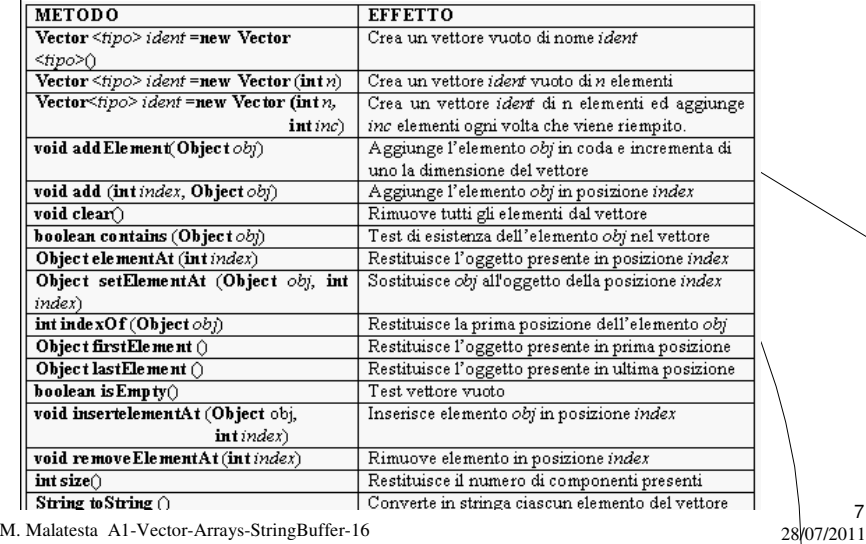

7

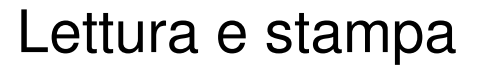

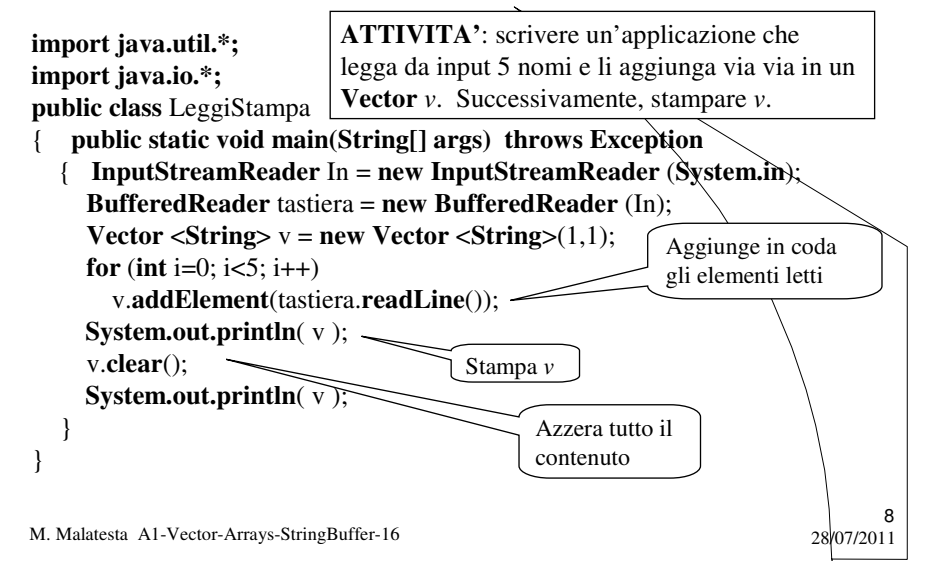

#### Inserimento e azzeramento

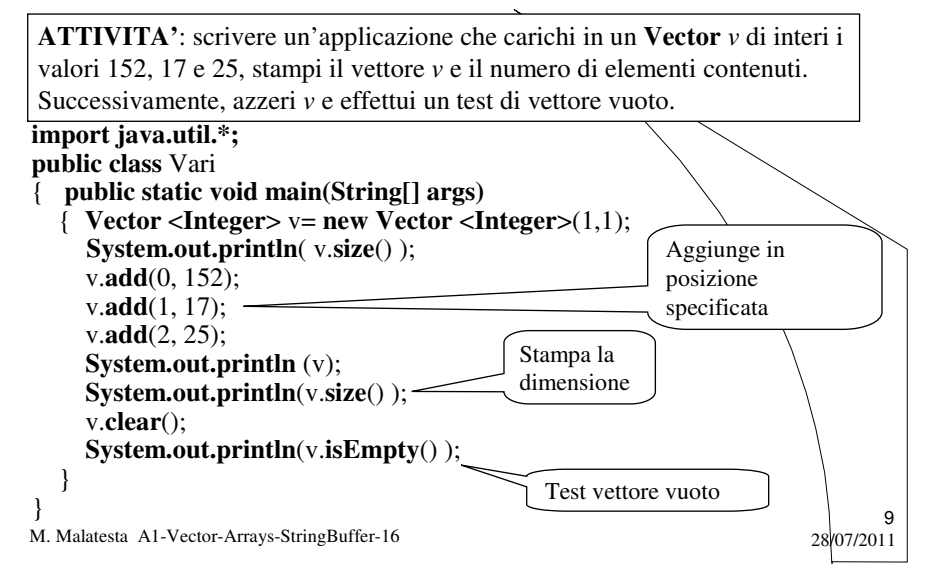

#### Indice e posizione

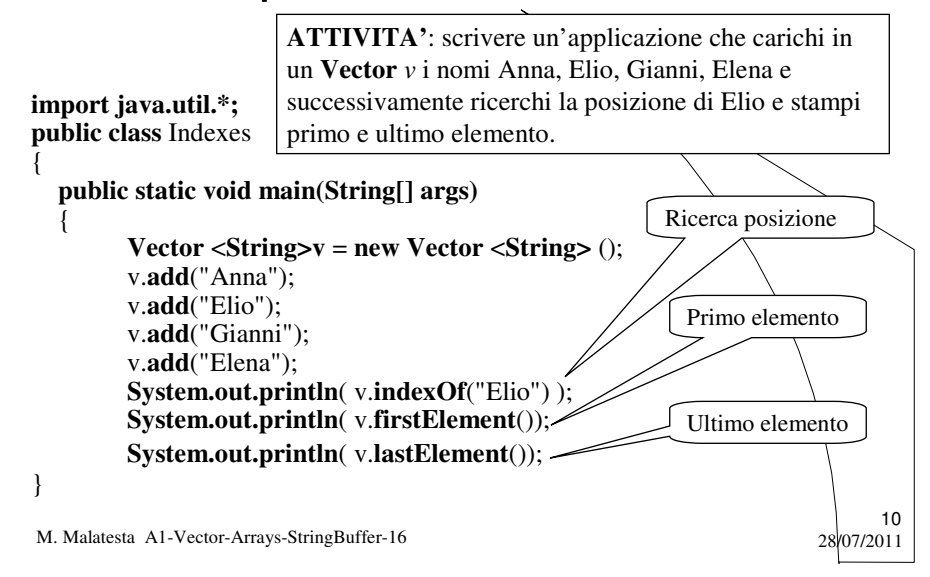

#### **Vector** con dati eterogenei

Come possiamo sfruttare la classe **Vector** per memorizzare dati di classi diverse?

È sufficiente creare una classe **Vector** di **Object** grazie al fatto che **Object** è superclasse di tutte le classi.

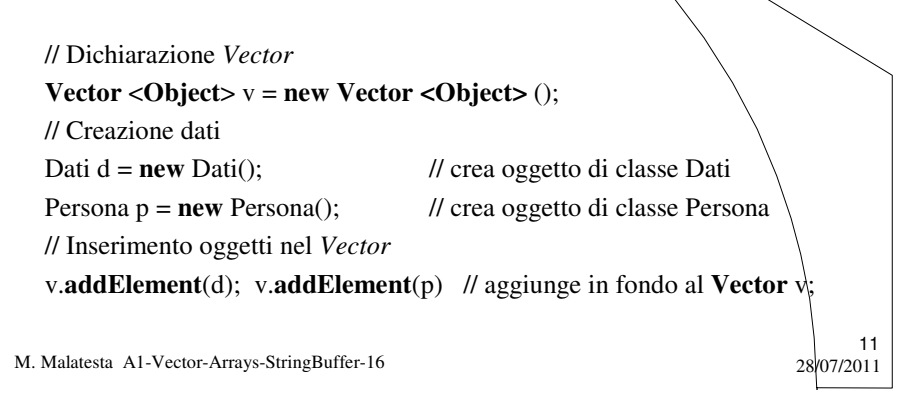

#### **Vector** con dati eterogenei

Ma poi come estraiamo gli elementi dal **Vector** se hanno tutti subito il *cast implicito* verso la classe **Object**?

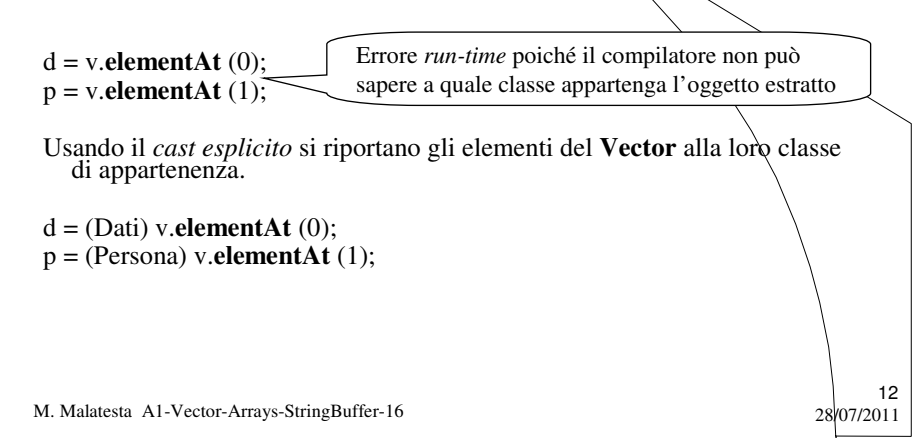

#### **Vector** con dati eterogenei

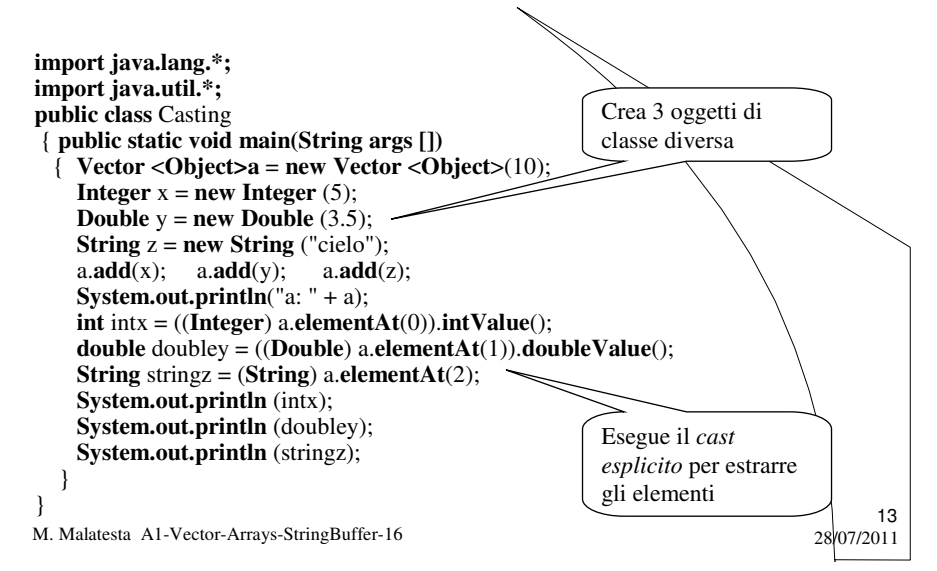

## **Tipo array e classe Vector**

...

Principali differenze sintattiche tra array e **Vector**

- **1.** int  $v[i] = new int [10]$ ,
- 2. Non richiede package
- **3. for** (**int** i=0 **;** i<v.**length** ; i++)
- ... 1.  $v[i] = 5$
- **2. System.out.println** (v[3]);
- 3. Per la stampa serve un ciclo
- **4. for** (**int** i=4; i<v.**length**; i++)  $v[i-1]=v[i];$ v[v.**length**-1]=**null**;
- **8. for** (**int** i=v.**length**-1;i >2 ; i--)  $v[i] = v[i-1]$ ;  $v[2] = 8;$

**Vector <Integer>** v**=new Vector<Integer>** (10); **java.util.Vector; for** (**int** i=0 **;** i<v.**size**() ; i++)

v.**setElementAt**(5, i); **System.out.println** (v.**elementAt**(3)); **System.out.println** (v); v.**removeElementAt** (3);

**v.insertElementAt** (8, 2);

M. Malatesta A1-Vector-Arrays-StringBuffer-16 28/07/2011

#### La classe **Arrays**

Questa classe contiene i metodi per operare con gli **algoritmi notevoli**  sugli array (ricerca e ordinamento) e per svolgere altre operazioni.

Nella tabella, *tipo* indica **Integer**, **Double**, **Object**,… e deve essere lo stesso nell'ambito di ciascun metodo.

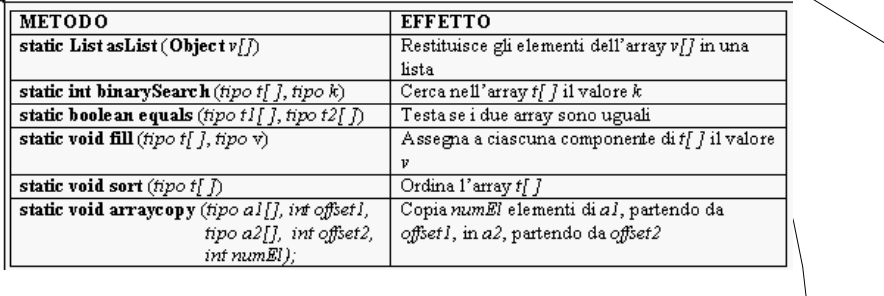

15

M. Malatesta A1-Vector-Arrays-StringBuffer-16 28/07/2011

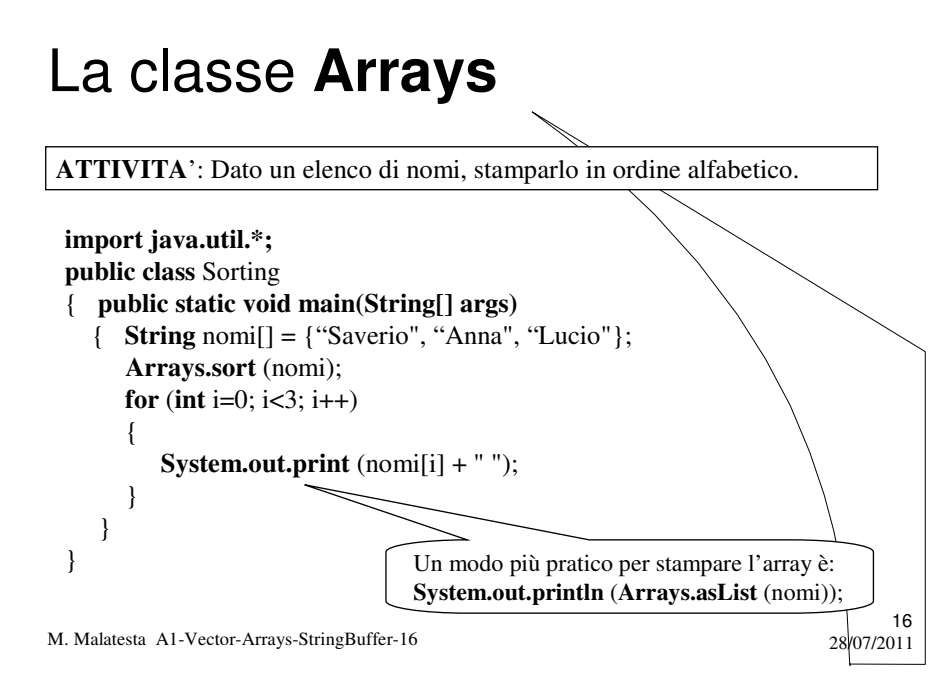

### La classe **StringBuffer**

La classe **StringBuffer** definisce stringhe che possono essere modificate dinamicamente nel tempo, a differenza degli oggetti di classe **String** *che sono manipolabili ma non modificabili*.

Gli oggetti di classe **StringBuffer**:

- possono essere modificabili come *contenuto* e *dimensione*
- possono ospitare stringhe di lunghezza variabile
- sono convenienti rispetto a quelli di classe **String** poiché evitano la creazione di nuove stringhe come risultati intermedi di manipolazioni.

17

18

M. Malatesta A1-Vector-Arrays-StringBuffer-16 28/07/2011

## I metodi di **StringBuffer**

La classe **StringBuffer** offre la possibilità di modificare una stringa (gli oggetti di classe **String** possono essere manipolati ma non modificati)

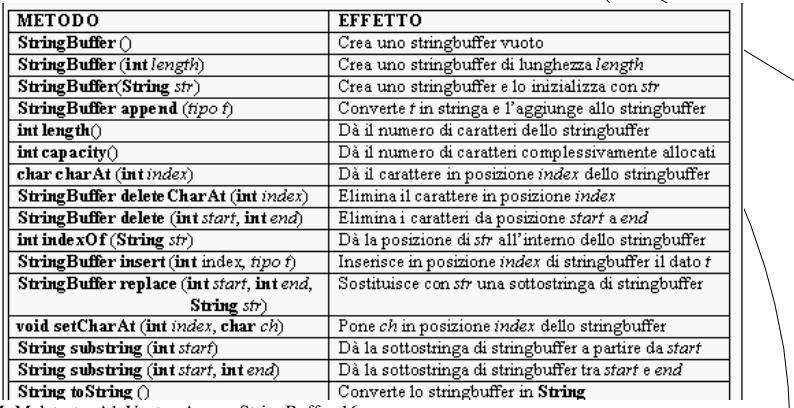

M. Malatesta A1-Vector-Arrays-StringBuffer-16 28/07/2011

# lenght() e capacity()

In figura è indicato il significato dei due metodi

- **int lenght()**, che dà la lunghezza della stringa
- **int capacity()**, che dà lo spazio complessivo allocato

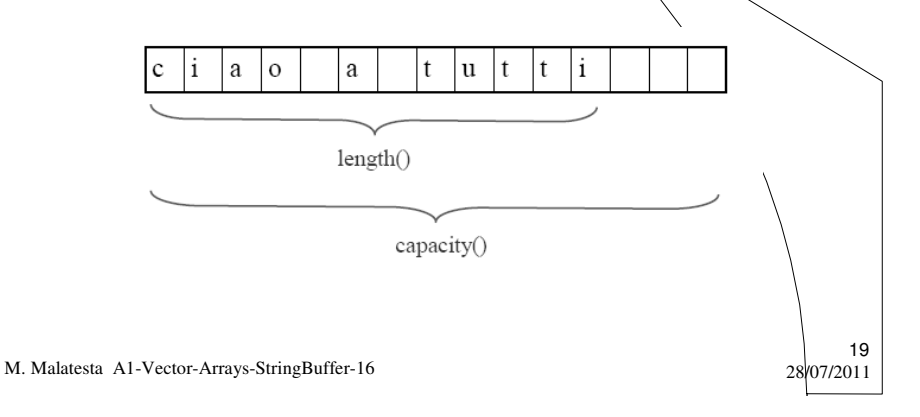

# Esempi di **StringBuffer**

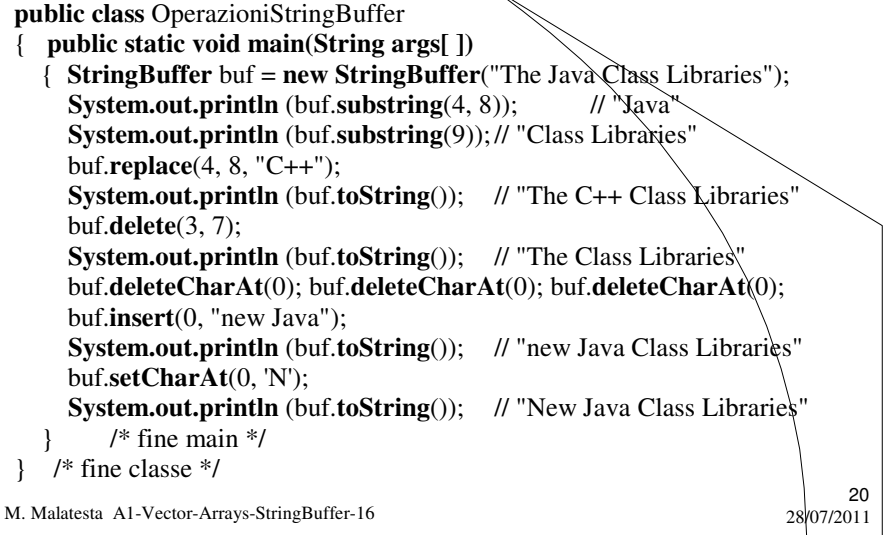

# Argomenti

- Allocazione dinamica
- La classe **Vector**
- I metodi della classe **Vector**
- Lettura e stampa
- Inserimento e azzeramento
- Indice e posizione
- **Vector** di **Object**
- La classe **Arrays**
- La classe **StringBuffer**
- I metodi di **StringBuffer**

M. Malatesta A1-Vector-Arrays-StringBuffer-16

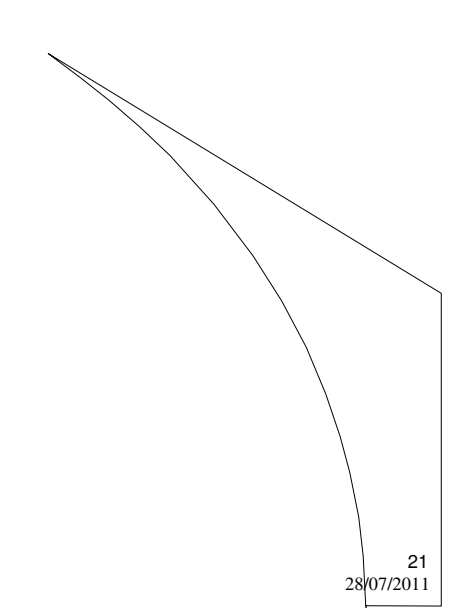